# Aristotle User Guide: How to record data in a metadata registry

#### **User story: I have one or more files of data that I want to record in my metadata registry, so I can inform people of what data I have and what it contains.**

My data is stored outside of the registry, and I want to let people know this data exists, but I may not want to give others access to the data. Instead, I want to store details about my data in Aristotle such as the name, description, and what fields are available. I want to tell people who is authorised to access the data, or how to request access to the data. I also want to record what format the data is stored in, such as a spreadsheet, database, or an API, so others know how to read the data.

What metadata objects should I use: Datasets and Distributions

Data files are recorded in the Aristotle Metadata Registry using the **Dataset** and **Distribution** metadata types. Other metadata types can be linked to **Datasets** or **Distributions** to group metadata together or link data with information about how it was collected or what reports were generated from the data.

- A **Distribution** represents a specific available form of a dataset. Each dataset might be available in different forms, and these forms might represent different formats of the dataset or different endpoints. Examples of distributions include a downloadable CSV file, an API, or an RSS feed.
- A **Dataset** is a collection of Distributions of data, published or curated by a single person or group and is available for access or download in one or more formats.

One way to understand the difference between a data file and **Dataset** or **Distribution** in an Aristotle Metadata Registry is by using the analogy of a listing for a book in an online store like Amazon.com:

When browsing Amazon.com for a book, a product page tells us that the book exists *somewhere* and tells us information about the book such as its author, number of pages or its price. The product page tells us all the editions of a book that are available, such as in softcover, hardcover, an online copy or as an audio book – even though these are all different formats, they have similar information. A book may be out of print or not available for purchasing, so just because the page for the book is accessible it does not mean the actual book can be bought. Even if someone can see the product page and buy the book, it does not mean they are allowed to walk into the warehouse to get it – they have to tell the store where to ship the book instead.

Most importantly, a product page for a book in an online store is not the book itself.

Within the Aristotle Metadata Registry, a **Dataset** is like the product page for your data – it records that the data exists, including a name and description of the data, and may include information about if the information can be accessed and how people can request the data.

Each **Distribution** is a record for different formats of your data – as each copy of the data can have slightly different information, a **Distribution** records the different ways data in a **Dataset** is stored. a name for each version, as well the format of the data, date this copy was made, and a list of records within the data file.

For both a **Dataset** and a **Distribution**, just because a user can see the "product page" for your data, does not mean they will be able to access your data. What the metadata does do is helps others know what data is available, where it is stored and understand what information it contains.

# Examples of Datasets and Distributions

Below are some examples of how data can be registered using **Datasets** and **Distributions** in the Aristotle Metadata Registry. Follow any of the links in the descriptions to see a complete example on th[e Aristotle.Cloud](https://aristotle.cloud/) registry.

## Using Datasets and Distributions to record data from different areas

This example of a **Dataset** is a "National Patient Experience Dataset" that records patient data about a health system. In this **Dataset**, each **Distribution** records data for a different state or region. This allows any changes in the data between states to be recorded with the data.

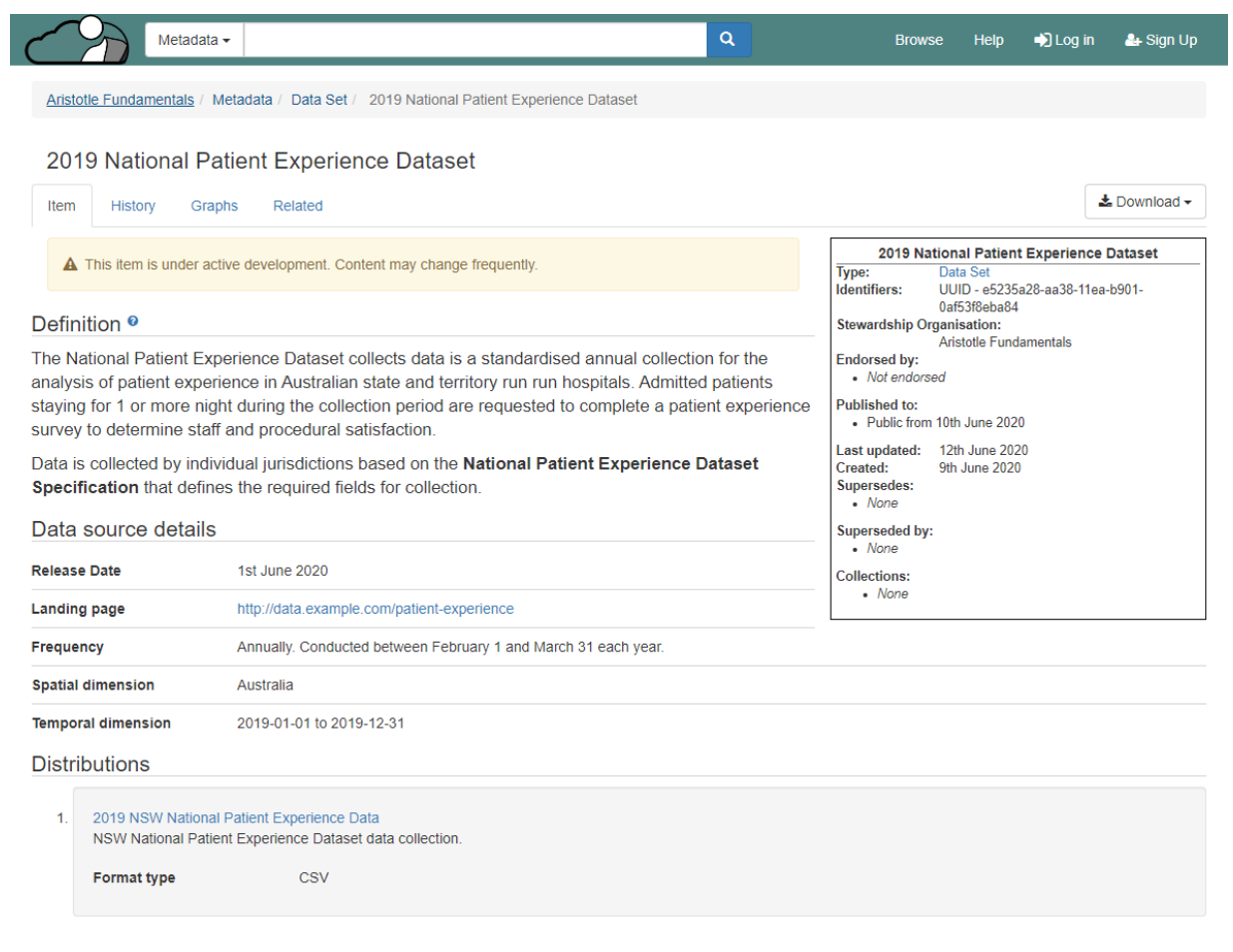

*View the example 2019 National Patient Experience Dataset online at: <https://aristotle.cloud/item/604112/dataset/2019-national-patient-experience-dataset>* Using Datasets and Distributions to record data from different time periods A **Dataset** can be used to record data collected over different time periods, by using separate **Distributions** to record data captured at different time periods.

This example, the Longitudinal Employment Study **Dataset**, records employment data collected over a ten-year period. In this **Dataset**, each **Distribution** records a data file for each year so that changes to data across time can be recorded.

This example also shows how the formats used to store the data have change over time, so users can understand how the data can be access and analysed.

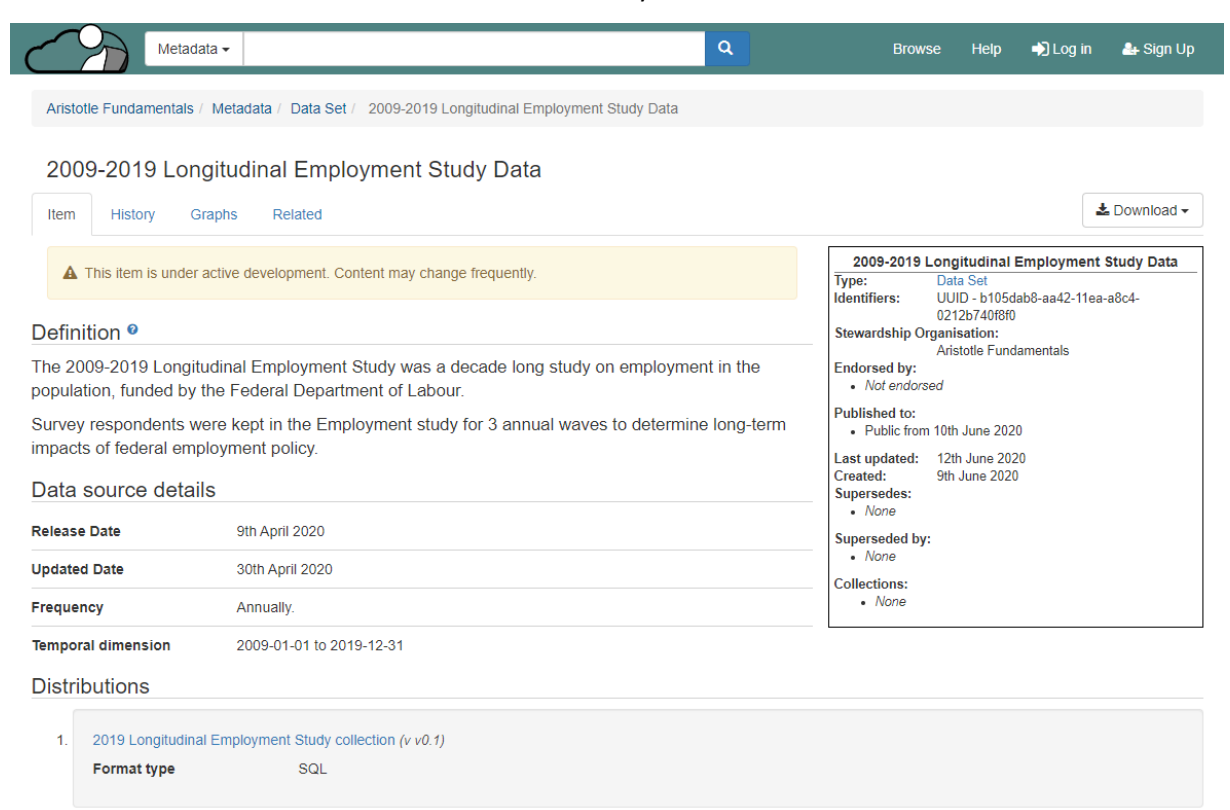

*View the example 2009-2019 Longitudinal Employment Study Data record online at: [https://aristotle.cloud/item/604118/dataset/2009-2019-longitudinal-employment-study](https://aristotle.cloud/item/604118/dataset/2009-2019-longitudinal-employment-study-data)[data](https://aristotle.cloud/item/604118/dataset/2009-2019-longitudinal-employment-study-data)*

## Using a Distribution to record standalone data within a data registry

A **Distribution** can be a standalone datafile in a single format not associated with a Dataset.

This example **Distribution** is a single datafile about student demographic data. Where only a single version of a data collection is available, a single distribution makes it easier to create and updated records.

This **Distribution** also includes links to **Data Elements** that describe what each column in the data means. This example shows how the "dob" column records a Persons date of birth, and corresponds to the Person-date of birth, DDMMYYY Data Element. This also lets users of the data know that the date of birth is stored in Day-Month-Year format, which is important when analysing the data.

By recording the fields and linking them to **Data Elements** in the metadata registry, it's easier to understand how the data is stored and find related data – without having access to the data directly.

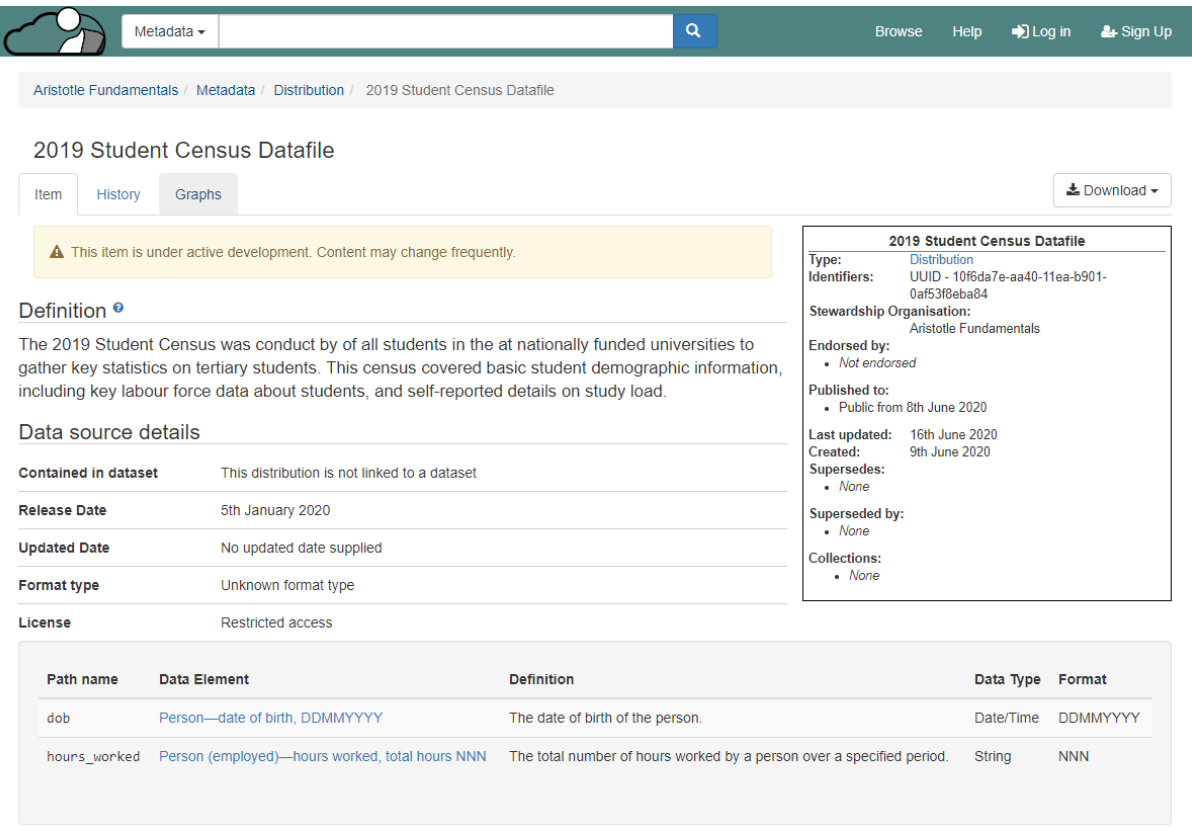

*View the example 2019 Student Census Datafile Distribution online at: <https://aristotle.cloud/item/604117/distribution/2019-student-census-datafile>*

# References and Links

To ensure consistency between user stories across different organisations, the Aristotle Metadata Registry uses standard terminology when describing metadata types. Using standard terms makes it easier for people communicate by giving them a common vocabulary for describing how they manage their data and metadata.

The terms **Dataset** and **Distribution** are both used in two international data standards – the ISO/IEC 11179 standard for metadata registries and the W3C DCAT Data Catalog format. Links to these standards are included below.

ISO/IEC 11179:<http://metadata-standards.org/11179/>

#### DCAT:<https://www.w3.org/TR/vocab-dcat-2/>

When browsing or creating metadata within the Aristotle Metadata Registry, **Datasets** and **Distributions** are included under "**Data set registration and management**" section.

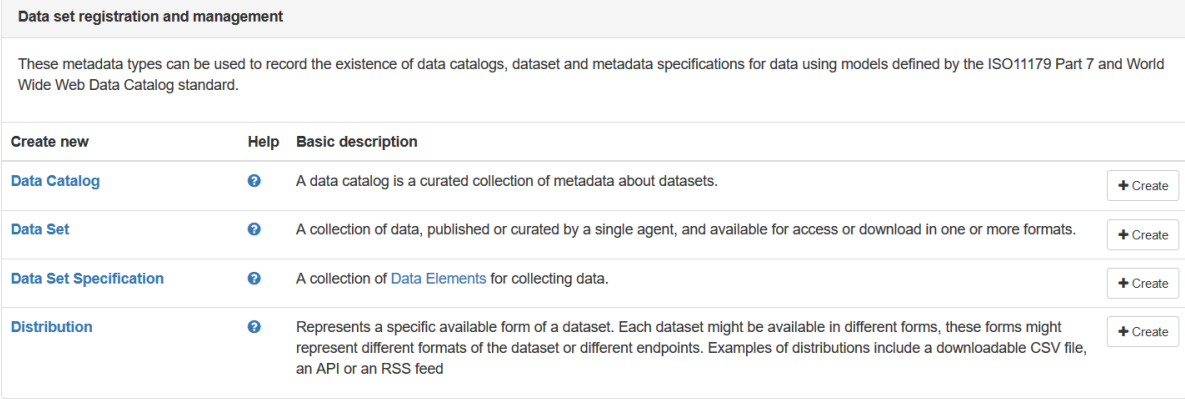

For more help on creating metadata in the Aristotle Metadata Registry, visit our Knowledge base: [https://desk.zoho.com.au/portal/aristotlecloudservicesaustralia/kb/articles/creating-metadata](https://desk.zoho.com.au/portal/aristotlecloudservicesaustralia/kb/articles/creating-metadata-items)[items](https://desk.zoho.com.au/portal/aristotlecloudservicesaustralia/kb/articles/creating-metadata-items)

For more information on Aristotle.Cloud or the Aristotle Metadata Registry, visit us online at [www.aristotlemetadata.com,](http://www.aristotlemetadata.com/) contact the Aristotle team at [hello@aristotlemetadata.com.](mailto:hello@aristotlemetadata.com)

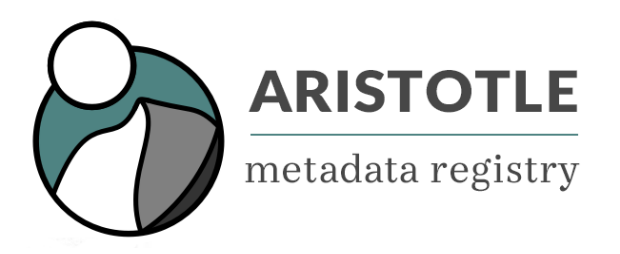